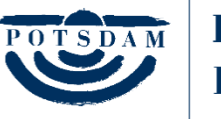

Landeshauptstadt Potsdam

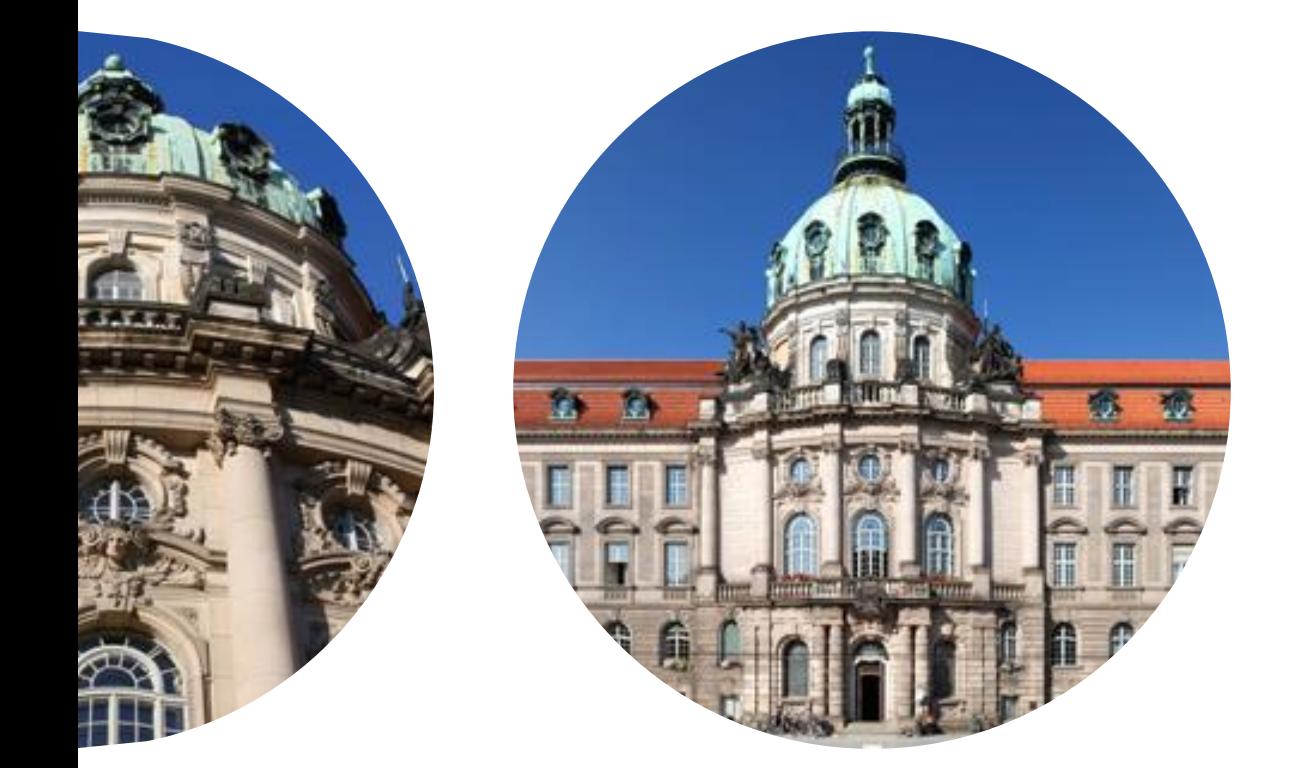

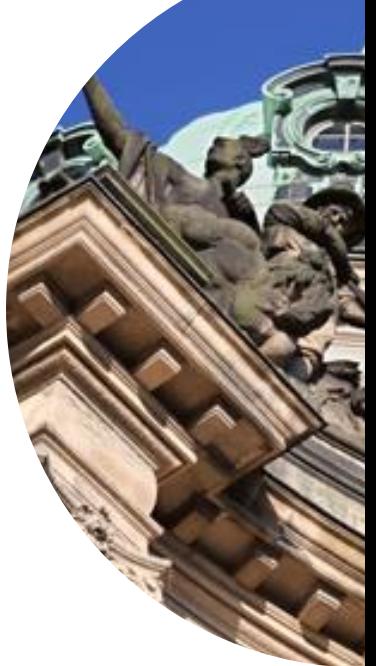

# **XPlanung**

**Pflichtenheft der Landeshauptstadt Potsdam Fachbereich Stadtplanung**

#### **Impressum**

#### **Herausgeber:**

Landeshauptstadt Potsdam Der Oberbürgermeister

Geschäftsbereich 4 (Geschäftsbereich Stadtentwicklung, Bauen, Wirtschaft und Umwelt) Fachbereich 41 (Stadtplanung) Ansprechpartnerin Karina Horn

Friedrich-Ebert-Straße 79/81 14469 Potsdam

www.potsdam.de

## **Text und Bearbeitung:**

Karina Horn, Bereich Recht-IT

#### **Fotos:**

Eingang Rathaus, Landeshauptstadt Potsdam / Hermann&Schlicht (Titelseite) Rathaus Detailansichten, Landeshauptstadt Potsdam / F. Daenzer (Titel- und Rückseite)

**Stand:** Oktober 2023

Nachdruck, auch auszugsweise, nur mit Quellenangabe gestattet.

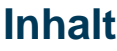

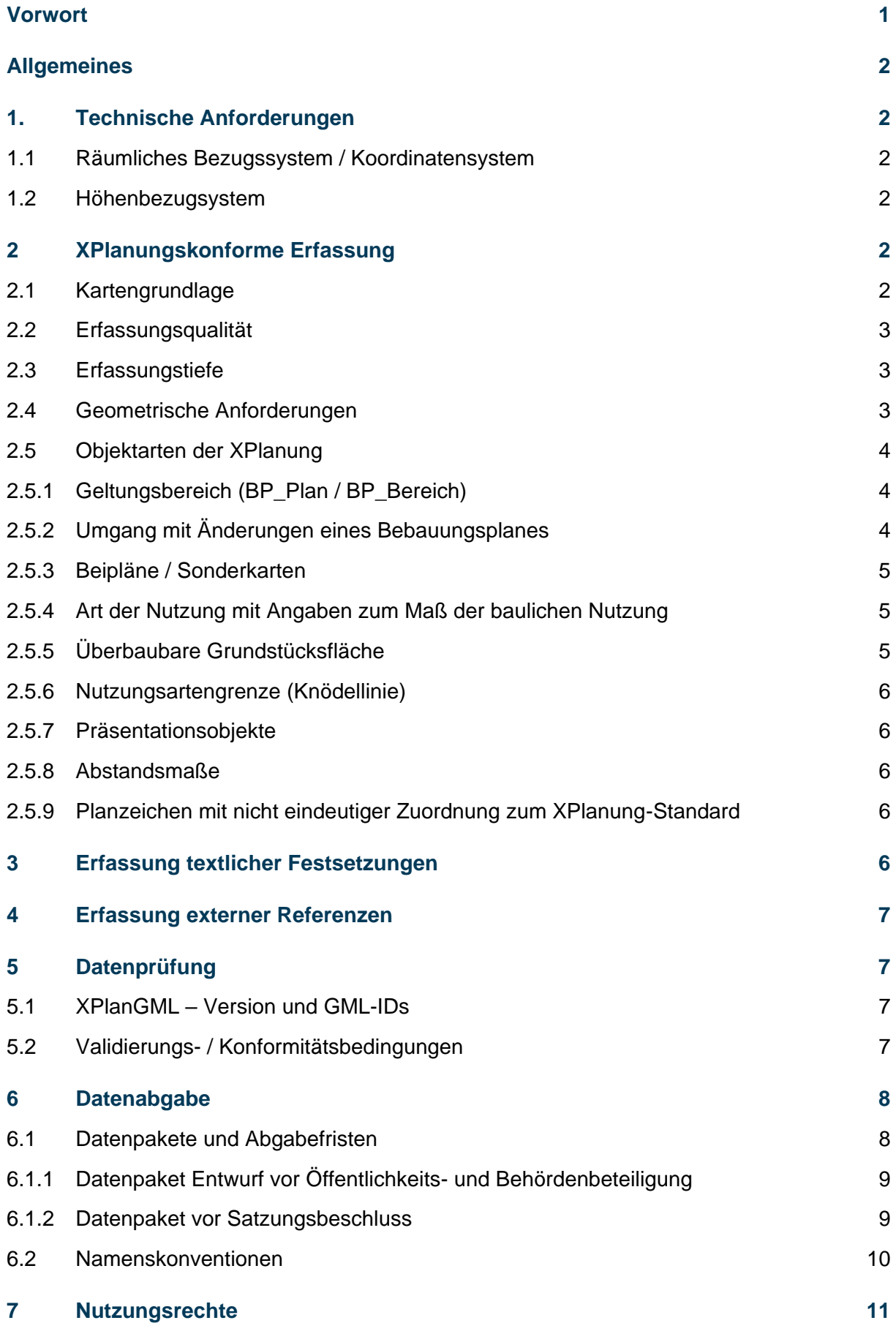

#### **[Anhang](#page-15-0) 12**

#### **[Pflichtattribute der Landeshauptstadt Potsdam](#page-16-0) 13**

## **Literatur**

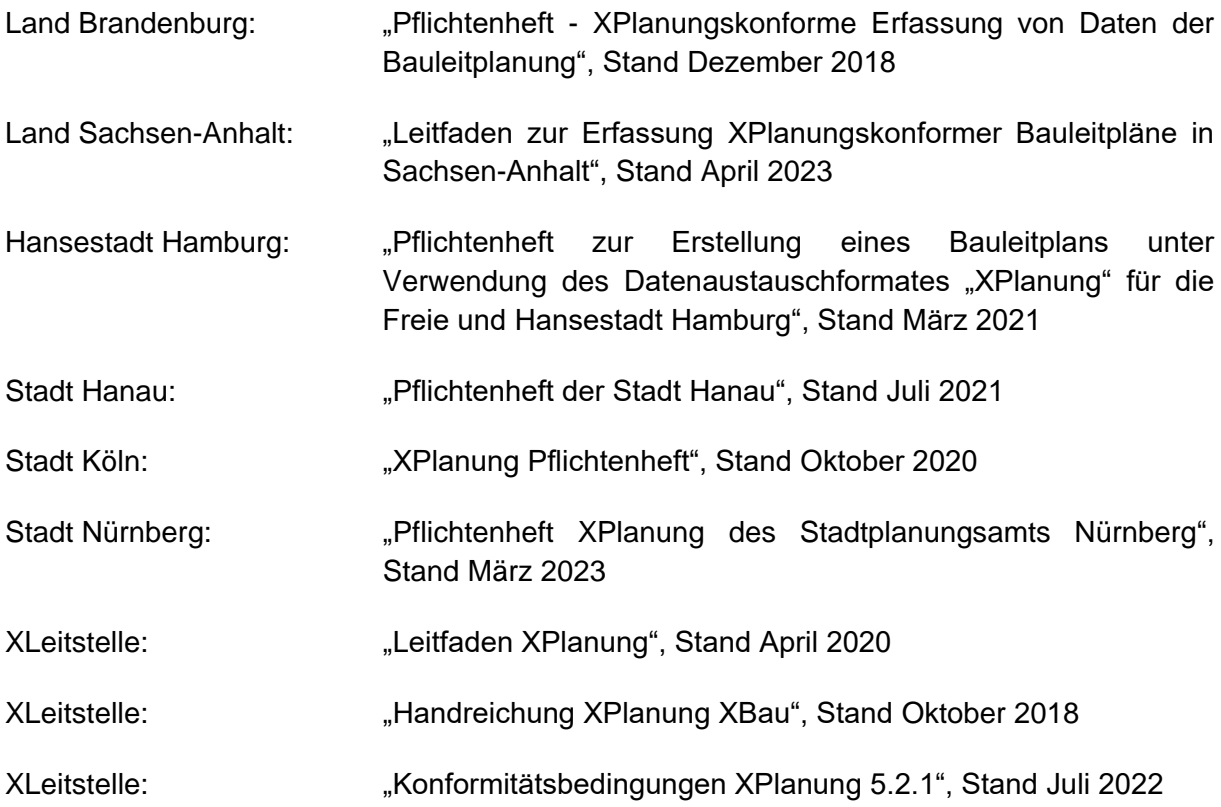

## **Abbildungen und Tabellen**

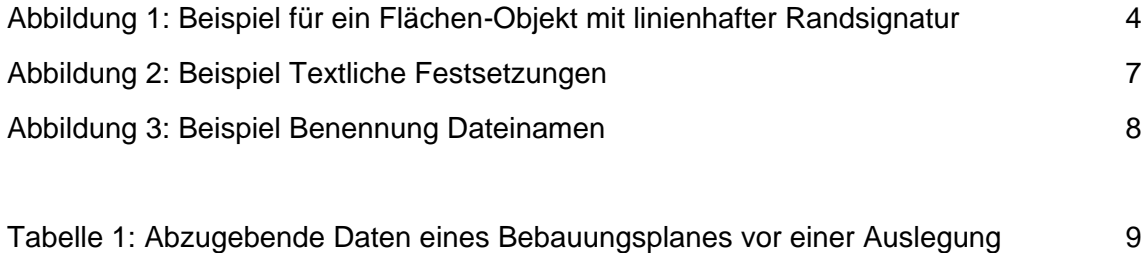

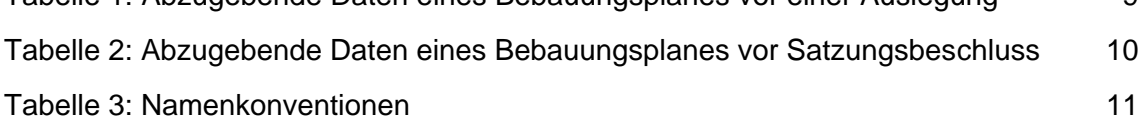

## <span id="page-4-0"></span>**Vorwort**

Der Fachbereich Stadtplanung der Landeshauptstadt Potsdam hat den Standard XPlanung als verpflichtendes Abgabeformat für Bebauungsplanverfahren eingeführt.

Grundlage für diese Forderung ist der IT-Planungsratsbeschluss vom 5. Oktober 2017, durch den die verbindliche Einführung der Standards XPlanung beschlossen wurde. Mit § 12 Artikel 51 Absatz 2 des Brandenburgischen E-Government Gesetzes (BbgEGovG) ist die Umsetzung dieses IT-Planungsratsbeschlusses auch im Land Brandenburg verbindlich geregelt.

Der Standard ermöglicht in erster Linie einen verlustfreien Datenaustausch zwischen den Akteuren in Planungsverfahren und bringt erhebliche Verbesserungen im Bereich Planen und Bauen. Mit standardisierten Daten entstehen zum Beispiel erweiterte Auswertungsmöglichkeiten von Planinformationen sowie Möglichkeiten zu einer optimierten Zusammenarbeit zwischen den Fachplanungen.

Bei Bebauungsplanverfahren ist zusätzlich zu den DWG- und PDF-Formaten auch eine XPlanGML abzugeben. Konkret ist die XPlanGML erstmalig vor dem Beschluss zur Beteiligung der Öffentlichkeit zum Entwurf des Bebauungsplans bzw. wenn kein Beschluss gefasst wird vor Beginn der Öffentlichkeits- und/oder Behördenbeteiligung sowie erneut vor dem Satzungsbeschluss zur Vorprüfung vorzulegen.

Für bereits eingeleitete Bebauungspläne wird dieses Vorgehen ebenfalls empfohlen. Rechtsverbindliche Bebauungspläne (Altpläne) werden schrittweise vom Fachbereich Stadtplanung in den Standard XPlanung überführt.

Die graphischen Anforderungen an die Planzeichnung (Zeichnungsinhalte/Layouts) werden durch die vom Fachbereich Stadtplanung erstellte Musterzeichenerklärung definiert. Die XPlanGML dient ausschließlich als Datenaustauschformat und liefert keine graphische Ausprägung.

Dieses Pflichtenheft definiert die Anforderungen des Fachbereiches Stadtplanung der Landeshauptstadt Potsdam für die XPlanGML.

## <span id="page-5-0"></span>**Allgemeines**

Im Pflichtenheft werden Vorgaben sowohl für die Neuerstellung von Bebauungsplänen als auch für die Überführung von rechtsverbindlichen Bebauungsplänen (Altpläne) in XPlanung formuliert. Besonderheiten *zur Überführung von Altplänen sind in grau kursiv* geschrieben.

## <span id="page-5-1"></span>**1. Technische Anforderungen**

#### <span id="page-5-2"></span>**1.1 Räumliches Bezugssystem / Koordinatensystem**

Die Erstellung der Planzeichnung erfolgt im amtlichen Bezugssystem der Lage des Landes Brandenburg in der standardkonformen Darstellung des EPSG-Codes 25833 (= ETRS 89/ UTM Zone 33N). In der XPlanGML ist die Bezeichnung des EPSG-Codes "25833" zu verwenden. Sämtliche Koordinaten sind in diesem Koordinatensystem zu erfassen (6-stelliger Rechtswert ohne Zonenkennung).

#### <span id="page-5-3"></span>**1.2 Höhenbezugsystem**

Das für aktuelle Planungen zu verwendende Höhenbezugssystem ist DHHN2016. Die Bezeichnung der Höhen lautet "Höhen über NHN im DHHN2016". Angaben zum Höhenbezug müssen im **BP\_Plan** im Attribut "hoehenbezug" eingetragen werden, sofern der Plan dazu Angaben gemacht hat. Höhenangaben sind mit zwei Nachkommastellen anzugeben.

*Bei der Überführung von Altplänen ist das Höhenbezugssystem der Planzeichnung zu übernehmen.*

# <span id="page-5-4"></span>**2 XPlanungskonforme Erfassung**

#### <span id="page-5-5"></span>**2.1 Kartengrundlage**

Die Planzeichnung für einen Bebauungsplan ist auf Grundlage der Geobasisdaten von ALKIS (Amtliches Liegenschaftskatasterinformationssystem) des Landes Brandenburg, sofern keine aktuellere Vermessung vorliegt, zu erstellen. Sollten weitere Planungsgrundlagen benötigt werden, wie zum Beispiel eine Vermessung des Plangebietes, ist darauf zu achten, dass diese Planungsgrundlagen im oben beschriebenen Koordinatensystem vorliegen. Ist das nicht der Fall, müssen diese Daten vor Verwendung für die Planzeichnung in das gewünschte Koordinatensystem transformiert werden.

*Die Flurstücksgrenzen aus dem aktuellen Amtlichen Liegenschaftskataster sind im Zusammenspiel mit dem georeferenzierten Altplan als Basis der Digitalisierung zu verwenden.*

#### <span id="page-6-0"></span>**2.2 Erfassungsqualität**

Die XPlanungsdaten werden zukünftig der Öffentlichkeit in digitaler Form zur Verfügung gestellt und haben daher bei der Qualität der Datenerfassung einen hohen amtlichen Anspruch. Daher sind alle Planinhalte auf Grundlage der aktuellen Geobasisdaten und der aktuellen rechtlichen Situation vollvektoriell zu erfassen.

*Bei Altplänen werden die Inhalte der Planzeichnung, wenn möglich, auf die aktuellen ALKIS-Daten übertragen. Die ALKIS-Daten unterliegen aufgrund von regelmäßigen Fortführungen und Qualitätsverbesserungen im Liegenschaftskataster einer zeitlichen Veränderung. Alle auf ALKIS basierenden Datenbestände müssen deshalb nachgezogen (homogenisiert) werden, wenn sie ihren Raumbezug nicht verlieren sollen. Dabei auftretende Widersprüche werden mit planerischem Sachverstand gelöst. Abweichungen sind mit den zuständigen Sachbearbeitenden im Fachbereich Stadtplanung der Landeshauptstadt Potsdam abzustimmen. Bei der Überführung von Altlpänen sind Konflikte und Konfliktlösung /Abweichungen /Anpassungen etc. zu dokumentieren und als Protokoll mit abzugeben. Sollten Maßangaben in der Planzeichnung festgesetzt sein, sind die entsprechenden Geometrien mit diesen Maßen zu konstruieren. Sind keine übereinstimmenden ALKIS-Geometrien vorhanden, müssen die Inhalte der Planzeichnung anhand des georeferenzierten Altplans maßstabsund lagetreu ohne Bezug zu ALKIS-Geometrien digitalisiert werden.*

#### <span id="page-6-1"></span>**2.3 Erfassungstiefe**

Bei der Neuaufstellung von Plänen oder für die wesentliche Überarbeitung von Altplänen sind generell alle Planinhalte und Präsentationsobjekte vollständig zu erfassen. Nebenzeichnungen, die einen vergrößerten Ausschnitt eines Teils der Planzeichnung abbilden, werden an der lagerichtigen Stelle in XPlanGML erfasst. Die Nebenzeichnung als Vergrößerung wird nur für die analoge Darstellung im PDF erzeugt.

Da die XPlanGML nicht das rechtsverbindliche Plandokument ersetzt, werden auch georeferenzierte Rasterdarstellungen des originalen Plandokuments benötigt, um eine rechtssichere Darstellung der Planinhalte zu präsentieren (siehe Kapitel 6.1).

*Altpläne sind auf Basis der Umringpolygone der Geltungsbereiche und der georeferenzierten Rasterdaten der Planzeichnung in XPlanung zu überführen. Folgende Inhalte der Planzzeichnung sind in die XPlanung zu überführen:*

- *alle Festsetzungen*
- *Nachrichtlichen Übernahmen, Kennzeichnungen und Hinweise mit Festsetzungsbezug*
- *keine Beiblätter/Beipläne!*

#### <span id="page-6-2"></span>**2.4 Geometrische Anforderungen**

Die geometrische Erfassung der Planzeichnung hat unter Beachtung der Konformitätsbedingungen der X-Leitstelle (siehe ["Konformitätsbedingungen](https://xleitstelle.de/downloads/xplanung/releases/XPlanung%20Version%205.2.1/Konformit%C3%A4tsbedingungen-XPlanGML_5_2_1_neu.pdf) XPlanung 5.2.1", Stand Juli 2022) zu erfolgen und setzt somit eine topologische Korrektheit der geometrischen Daten voraus.

Alle geometrischen Objekte sind als Fläche-, Linien- oder Punktobjekt zu erfassen. Weitere Erläuterungen zur topologisch korrekten Erfassung von Fläche-, Linien- oder Punkt-Objekten können im Pflichtenheft des LBV "XPlanungskonforme Erfassung von Daten der [Bauleitplanung"](https://lbv.brandenburg.de/download/Raumbeobachtung/Pflichtenheft_2022.pdf) bzw. im ["Leitfaden XPlanung"](https://xleitstelle.de/sites/default/files/2023-07/Leitfaden_XPlanung_2_Auflage.pdf) der XLeitstelle nachgelesen werden.

Der zu verwendende Geometrietyp ist durch die Art des Planinhaltes abzuleiten und nicht nach der Darstellung des Objektes in der Planzeichnung. Daher sind flächenhafte Objekte dargestellt anhand von Randsignaturen immer als Flächen-Objekte zu erfassen. In Abbildung 1 wird beispielsweise ein Überschwemmungsgebiet mit einer blau gewellten Linie als Randsignatur dargestellt. Erfasst wurde aber ein Flächen-Objekt.

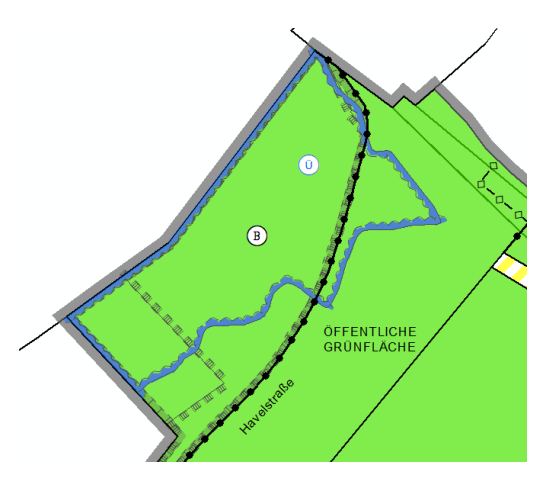

<span id="page-7-3"></span>Abbildung 1: Beispiel für ein Flächen-Objekt mit linienhafter Randsignatur

## <span id="page-7-0"></span>**2.5 Objektarten der XPlanung**

#### <span id="page-7-1"></span>**2.5.1 Geltungsbereich (BP\_Plan / BP\_Bereich)**

Jeder Bebauungsplan (BP\_Plan) muss mindestens einen Geltungsbereich (BP\_Bereich) aufweisen. Alle Planzeichen müssen innerhalb eines Geltungsbereichs positioniert sein.

Es können mehrere Geltungsbereiche angelegt werden. Diese müssen aber alle einem Bebauungsplan zugeordnet werden. Bei mehreren Geltungsbereichen ist es wichtig, dass die Planzeichen jeweils dem Bereich zugeordnet sind, in dem sie liegen. Ebenso sind alle Planinhalte dem jeweiligen Bereich zuzuordnen.

#### <span id="page-7-2"></span>**2.5.2 Umgang mit Änderungen eines Bebauungsplanes**

Jede Änderung ist als eine eigenständige XPlanGML zu erfassen. Innerhalb der Änderung ist über das XPlanung-Attribut "aendert" (XP\_VerbundenerPlan) derjenige Plan zu referenzieren, welcher durch diese Änderungen geändert wird. Gleichzeitig ist, sofern auch eine GML des Ausgangsplans angefertigt werden muss, innerhalb des Ausgangsplans über das XPlanung-Attribut "WurdeGeaendertVon" (XP\_VerbundenerPlan) auf die Änderung zu referenzieren.

#### <span id="page-8-0"></span>**2.5.3 Beipläne / Sonderkarten**

Wenn nicht alle gewünschten Planinhalte und planerischen Aussagen in der Planzeichnung (z.B. Maßgeblicher Außenlärmpegel, abweichende Abstandsflächen, Gemeinschaftliche Anlagen) dargestellt werden können, ohne die Lesbarkeit des Planes zu beeinträchtigen, sind diese fachlichen Inhalte in gesonderten Beiplänen zu zeichnen. Diese Beipläne sind dann als eigener Bereich mit dem Rasterplan als georeferenzierten Scan (Relation "refScan" am zusätzlichen Bereich) im XPlanGML einzufügen.

#### <span id="page-8-1"></span>**2.5.4 Art der Nutzung mit Angaben zum Maß der baulichen Nutzung**

Je nach Art der Nutzung wird die passende Objektklasse (Beispiel BP\_BaugebietsTeilFlaeche oder BP\_Gemeinbedarfsflaeche) gewählt. Diese sind immer Flächenschlussobjekte.

Wenn bei der Art der Nutzung eine Zweckbestimmung definiert ist, ist diese als Attribut in die XPlanung zu überführen. Die auswählbaren Zweckbestimmungen sind für die einzelnen Flächennutzungen in der Regel abschließend durch den XPlan-Objektartenkatalog in der entsprechenden Enumerationsliste festgelegt und können nicht frei vergeben werden.

Bei Objekten mit einem Attribut "Zweckbestimmung" muss in jedem Fall eine Zweckbestimmung aus der Enumerationsliste ausgewählt werden. Diese kann dann zur Beschriftung der konkreten Fläche in der Planzeichnung als Präsentationsobjekt abgesetzt werden. Soll eine andere Bezeichnung als Beschriftung in der Planzeichnung verwendet werden, beispielsweise weil der aus der Enumerationsliste vorgegebene Begriff nicht zutrifft oder den Nutzungszweck nicht hinreichend beschreibt, kann mit dem Attribut "Text" ein freier Text eingegeben und dann abgesetzt werden. In jedem Fall jedoch muss die Zweckbestimmung aus der Enumerationsliste in den Sachdaten weiterhin eingetragen sein (siehe Anlage 1).

Das Maß der baulichen Nutzung wird entsprechend der Art der baulichen Nutzung in die Attribute der betreffenden Objektklasse BP\_BaugebietsTeilFlaeche eingetragen.

#### <span id="page-8-2"></span>**2.5.5 Überbaubare Grundstücksfläche**

Die überbaubare Grundstücksfläche (BP\_UeberbaubareGrundstuecksFlaeche) ist eine eigene Objektklasse in XPlanung. Sie ist stets durch Baugrenzen bzw. Baulinien begrenzt und als Überlagerungsobjekt separat einzuzeichnen. Der überbaubaren Grundstücksfläche werden die Maßangaben zugewiesen, die sich in der ansonsten homogenen Baufläche unterscheiden. In der Regel betrifft das Angaben zu Gebäudehöhen, zur Zahl der Vollgeschosse oder Wohneinheiten.

Im Falle einer Abgrenzung unterschiedlicher Nutzungen ("Knödellinie") oder Gebäudehöhen ist die betreffende Fläche zu teilen und die Einzelflächen sind entsprechend mit Attributen zu belegen.

#### <span id="page-9-0"></span>**2.5.6 Nutzungsartengrenze (Knödellinie)**

Nutzungsartengrenzen sind als Linien zu erfassen. Entlang der Nutzungsartengrenze erfolgt eine Flächentrennung von (Unter-) Art und/oder Maß der baulichen Nutzung bei gleicher Art der Nutzung (innerhalb von Baugebieten, Gemeinbedarfs- und Grünflächen). Dies trifft auch zu wenn die Nutzungsart die Gleiche ist, aber die Zweckbestimmung unterschiedlich.

### <span id="page-9-1"></span>**2.5.7 Präsentationsobjekte**

Präsentationsobjekte sind aus den Sachdaten der Flächen abzuleiten und sind somit mit der Fläche verbundene Punkt-Objekte bzw. Text-Objekte (XP\_PPO oder XP\_PTO). Es können Symbole, die die Zweckbestimmung einer Fläche darstellen und/oder Texte der Art und des Maßes der baulichen Nutzung sein. Die Präsentationsobjekte sind entsprechend der Planzeichnung zu verorten. Ergänzende bzw. eigenständige Symbole/Texte (ohne Flächenbezug) sind als ungebundene Präsentationsobjekte einzufügen.

*Liegen bei Altplänen Präsentationsobjekte außerhalb des Geltungsbereichs, sind diese abweichend von der Planzeichnung innerhalb des Geltungsbereiches neu zu positionieren.*

#### <span id="page-9-2"></span>**2.5.8 Abstandsmaße**

Es wird vorausgesetzt, dass alle Planinhalte topologisich und geometrisch genau konstruiert sind und die Maße jederzeit korrekt abgegriffen werden können. Daher wird auf die Überführung von Abstandsmaßen in die XPlanung verzichtet.

#### <span id="page-9-3"></span>**2.5.9 Planzeichen mit nicht eindeutiger Zuordnung zum XPlanung-Standard**

Planzeichen die nicht von der Planzeichenverordnung abgedeckt sind, müssen in Rücksprache mit dem Fachbereich Stadtplanung zugewiesen werden.

## <span id="page-9-4"></span>**3 Erfassung textlicher Festsetzungen**

Die textlichen Festsetzungen sind mit dem Objekt BP\_TextAbschnitt (Beispiel siehe Abbildung 2) zu erfassen. Bei der Erfassung wird für jeden Textabschnitt ein Textschlüssel gefordert. Es sind die Texte adäquat zum Verordnungs- oder Satzungstext zu differenzieren und dabei die Paragraphen bzw. Gliederungs- sowie die Absatznummer als Textschlüssel zu verwenden. Bei der Erfassung ist außerdem darauf zu achten, dass jeder Textabschnitt nur einmal als Textobjekt erfasst wird. Zusätzlich sind die einzelnen Textabschnitte einem oder mehreren bestimmten Planobjekten eindeutig über die Relation "refTextInhalt" zuzuordnen.

```
\mathbb{E}<xplan:BP TextAbschnitt gml:id="Gml F598FFF7-C218-4032-B485-F467B7E2865B">
      <xplan:schluessel>1.1 Art der baulichen Nutzung</xplan:schluessel>
       <xplan:text>In den Allgemeinen Wohngebieten sind die Ausnahmen gemäß § 4 Abs. 3 Nr. 1, 4 und 5 der Baunutzungsverordnung
(Betriebe des Beherbergungsgewerbes, Gartenbaubetriebe und Tankstellen) nicht zulässig.</xplan:text>
      <xplan:rechtscharakter>1000</xplan:rechtscharakter>
     </xplan:BP_TextAbschnitt>
  \frac{1}{\sqrt{am1:featureMember}}中中
  <gml:featureMember>
     <xplan:BP TextAbschnitt cml:id="Gml 7FE96EF2-36B8-482E-859B-8C7D9F0669BF";
       <xplan:schluessel>1.2 Art der baulichen Nutzung</xplan:schluessel>
      <xplan:text>Die nach § 4 Abs. 2 Nr. 2 BauNVO im Allgemeinen Wohngebiet zulässigen Läden sind nur ausnahmsweise zulässig
und dies auch nur in den Erdgeschossen und sofern sie dem Anlagentyp Nachbarschaftsladen (Convenience-Store)
entsprechen.</xplan:text>
       <xplan:rechtscharakter>1000</xplan:rechtscharakter>
     .<br></xplan:BP TextAbschnitt>
  </aml:featureMember>
```
<span id="page-10-4"></span>Abbildung 2: Beispiel Textliche Festsetzungen

## <span id="page-10-0"></span>**4 Erfassung externer Referenzen**

Die Planzeichnung und die Begründung sind als PDF in die XPlanGML zu referenzieren (Attribut XP\_ExterneReferenz). Zusätzlich ist die Planzeichnung als ausgeschnittenes Rasterbild (Format TIFF oder PNG mit Auflösung 300 dpi) in die XPlanGML (im BP\_Bereich als "refScan") zu referenzieren und entsprechend mit einer Georeferenzdatei (Format TFW/PGW) im vorgegebenen Referenzsystem zu geolokalisieren. Dabei soll direkt an der Grenze des Geltungsbereiches ausgeschnitten werden, damit die Rasterbilder benachbarter Bauleitpläne gleichzeitig darstellbar sind. Die Legende ist als ausgeschnittenes Rasterbild (Format TIFF/PNG mit Auflösung 300 dpi) ohne Geolokalisierung in die XPlanGML-Datei zu referenzieren. Die referenzierten Dateien sind im gleichen Ordner wie die XPlanGML abzulegen.

## <span id="page-10-1"></span>**5 Datenprüfung**

#### <span id="page-10-2"></span>**5.1 XPlanGML – Version und GML-IDs**

Die XPlanGML ist mindestens in der Version 5.2 anzufertigen. Die aktuelle Version ist stets nochmal vor Abgabe mit zuständigen Sachbearbeitenden im Fachbereich Stadtplanung der Landeshauptstadt Potsdam abzustimmen. Jeder Bebauungsplan bzw. jede Änderung eines Bebauungsplanes wird in einer eigenen XPlanGML erstellt. In der XPlanGML sind eindeutige GML-IDs als GUIDs/UUIDs zu verwenden, sodass eine planübergreifend geltende Eindeutigkeit garantiert ist.

#### <span id="page-10-3"></span>**5.2 Validierungs- / Konformitätsbedingungen**

Die technischen Konformitätsbedingungen lassen sich mit geeigneter Software automatisch überprüfen. Hierzu ist die XPlanGML einer Schemavalidierung entsprechend der XPlanGML-Version zu unterziehen. Zur Überprüfung der XPlanGML ist der [XPlanValidator](https://www.xplanungsplattform.de/xplan-validator/) der XLeitstelle vorgeschrieben [\(https://www.XPlanungsplattform.de/XPlan-validator/\)](https://www.xplanungsplattform.de/XPlan-validator/).

Die XPlanGML muss den Validator bei vollständig eingeschalteten syntaktischen, semantischen und geometrischen Validierungs- und Konformitätsoptionen ohne Fehlermeldungen passieren. Der Validierungsbericht ist als PDF mit abzugeben und muss ein "valides" Ergebnis beinhalten.

### <span id="page-11-0"></span>**6 Datenabgabe**

Die Daten sind an den im Verfahren zuständigen Sachbearbeitenden im Fachbereich Stadtplanung der Landeshauptstadt Potsdam sowie an das Funktionspostfach des jeweiligen Stadtraumes zu schicken.

Als Abgabemedium ist der Datenaustauschservice der Landeshauptstadt Potsdam zu nutzen: [https://share.potsdam.de](https://share.potsdam.de/)

#### <span id="page-11-1"></span>**6.1 Datenpakete und Abgabefristen**

Die Dokumente sind in einer Auflösung von 300 dpi zu liefern und in Form standardisierter Dateinamen gemäß der Namenskonvention (siehe Kapitel 6.1.1 und 6.2) abzugeben. Abbildung 3 zeigt beispielhaft die Auflistung der abzugebenden Dokumente in einem digitalen Ordner.

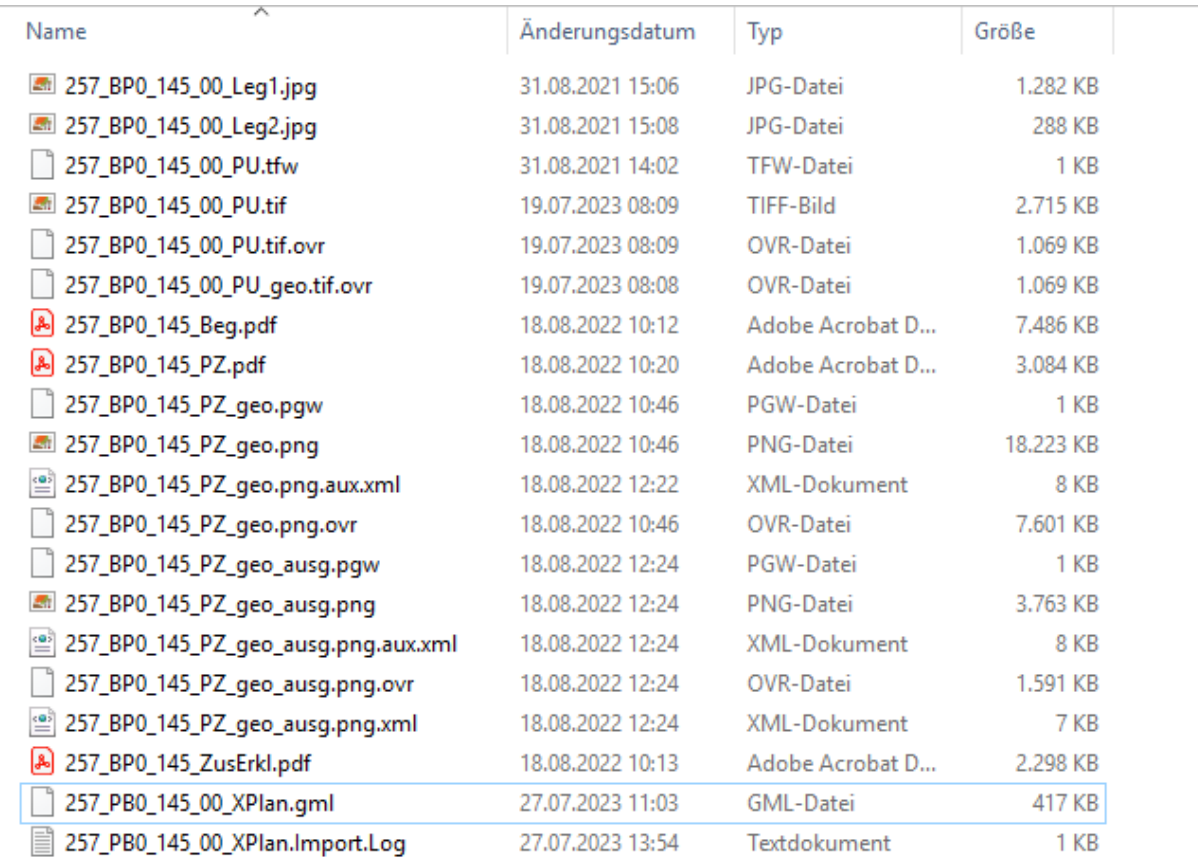

<span id="page-11-2"></span>Abbildung 3: Beispiel Benennung Dateinamen

#### <span id="page-12-0"></span>**6.1.1 Datenpaket Entwurf vor Öffentlichkeits- und Behördenbeteiligung**

Die Bereitstellung der Daten hat zur Prüfung zwei Wochen vor dem Termin der Stadtverordnetenversammlung (SVV), in dem der Bebauungsplanentwurf beschlossen werden soll, zu erfolgen. Wenn die Beteiligung ohne ein Beschluss erfolgt, sind die Daten vier Wochen vor Beteiligungsbeginn zur Prüfung bereit zu stellen. Tabelle 1 listet die zu liefernden Dateien auf.

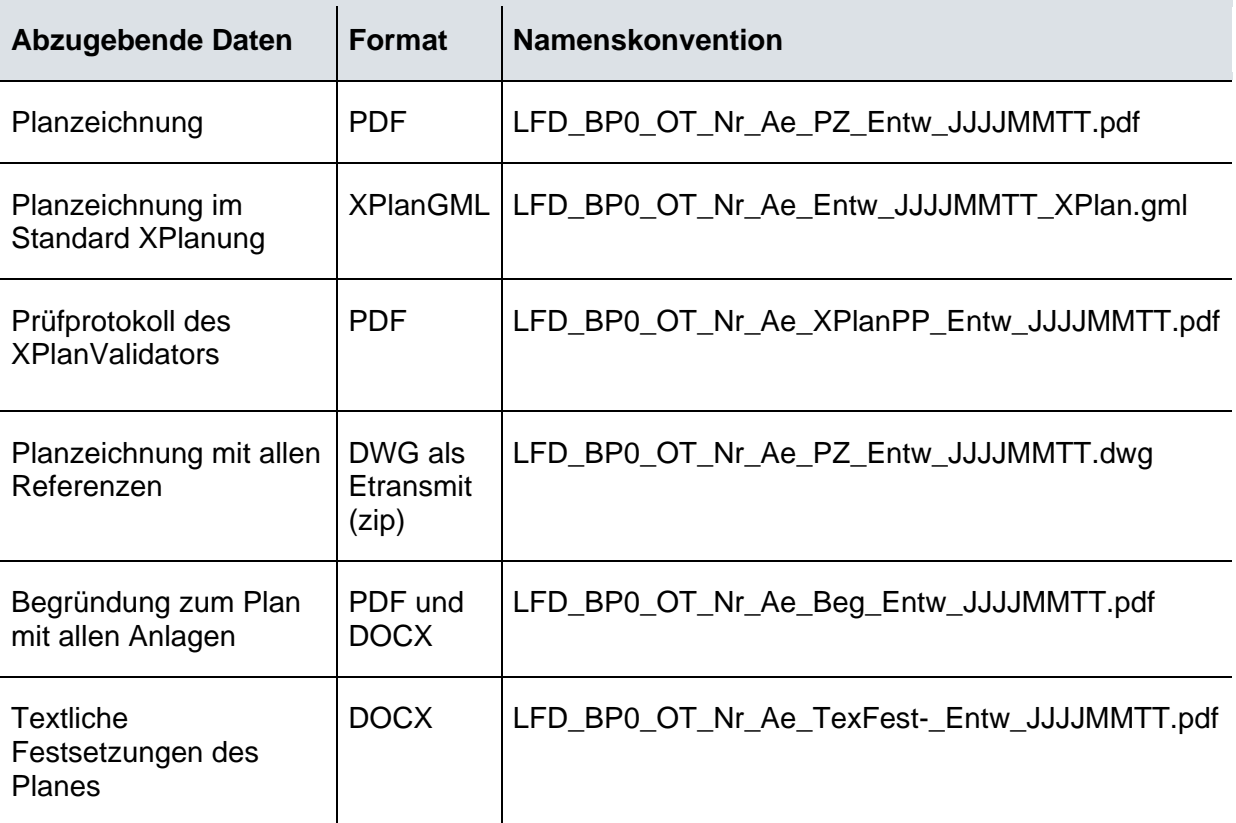

<span id="page-12-2"></span>Tabelle 1: Beispielhaft abzugebende Daten eines Bebauungsplanes vor einer Auslegung

## <span id="page-12-1"></span>**6.1.2 Datenpaket vor Satzungsbeschluss**

Die Bereitstellung der Dateien hat zur Prüfung zwei Wochen vor dem Termin der Stadtverordnetenversammlung, in dem der Bebauungsplan beschlossen werden soll, zu erfolgen. Tabelle 2 listet die zu liefernden Dateien auf.

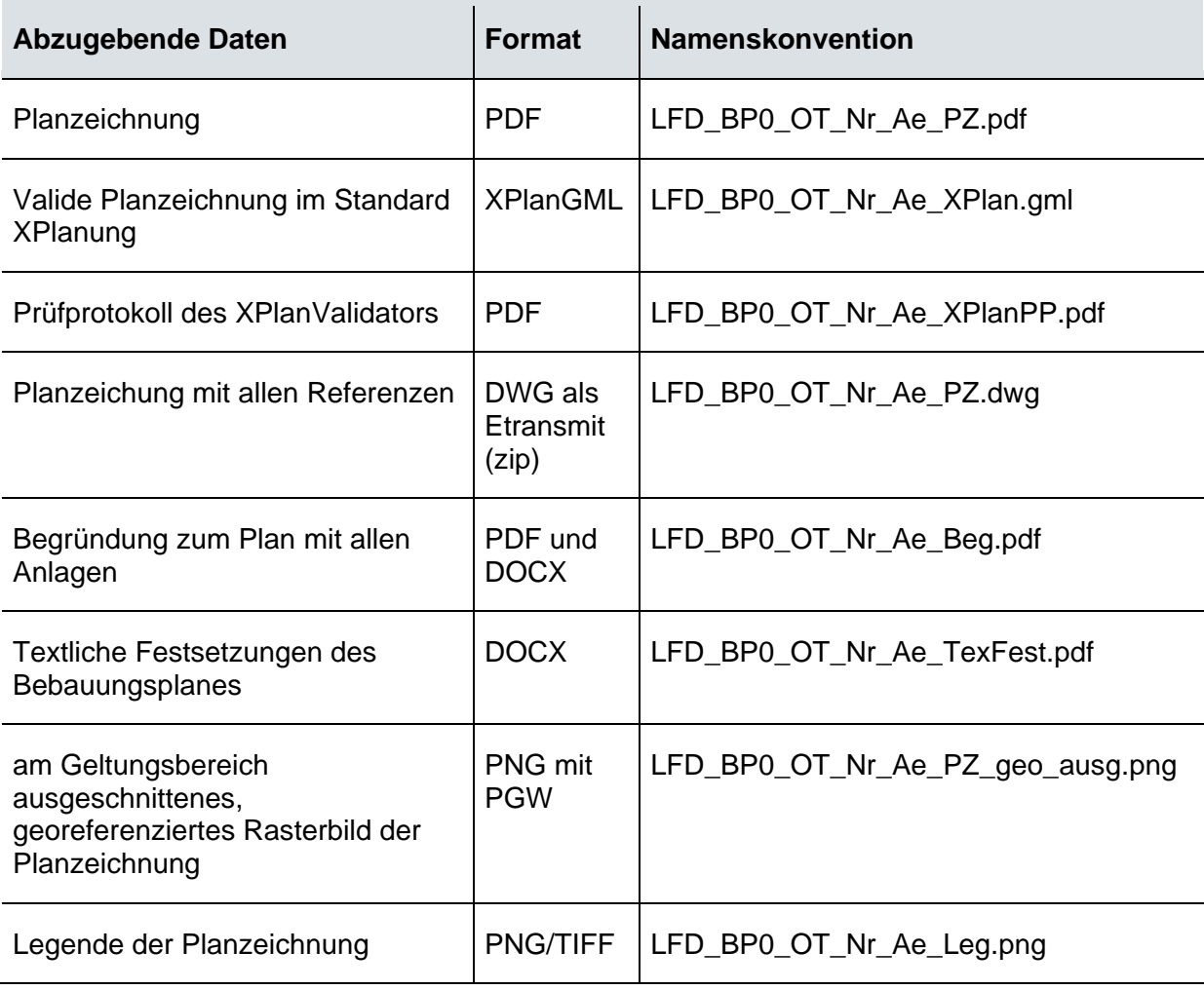

<span id="page-13-1"></span>Tabelle 2: Beispielhaft abzugebende Daten eines Bebauungsplanes vor Satzungsbeschluss

## <span id="page-13-0"></span>**6.2 Namenskonventionen**

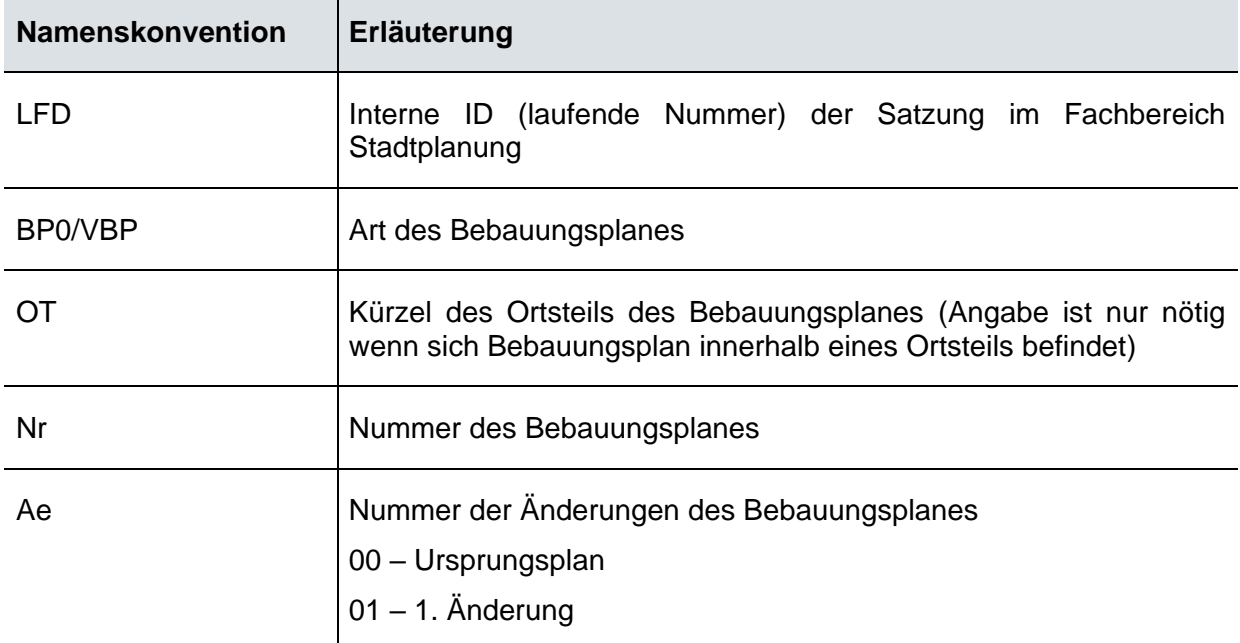

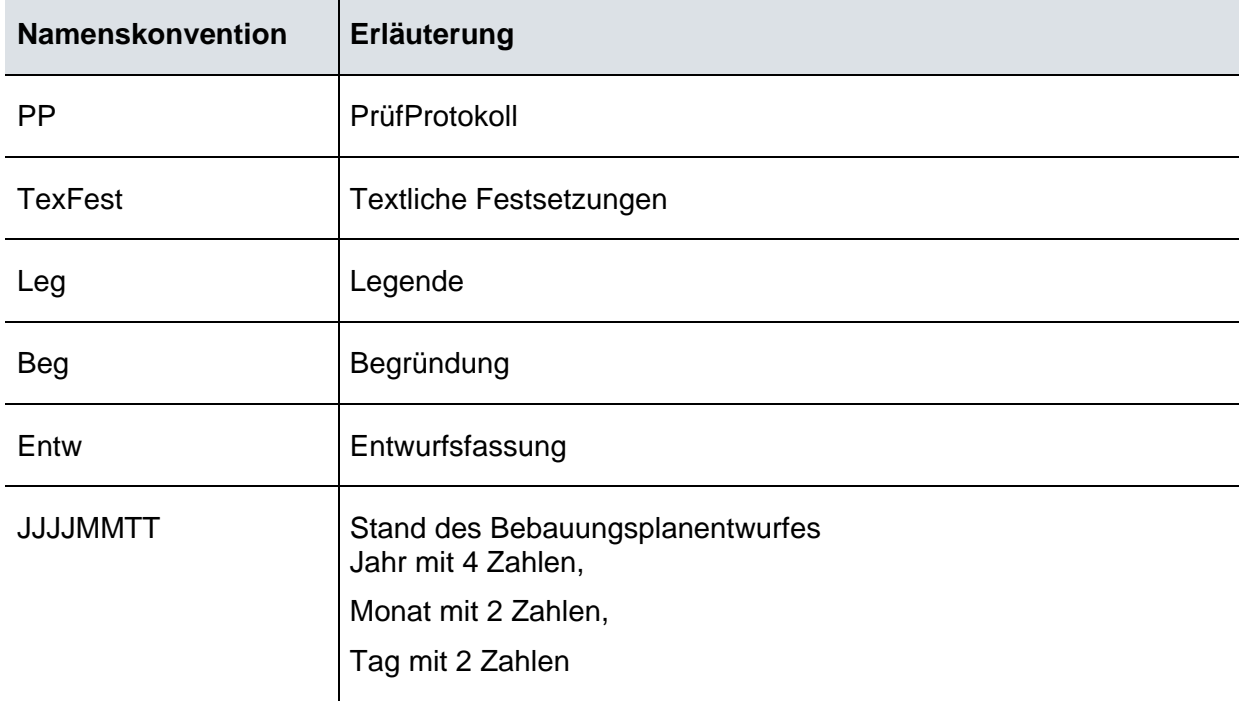

<span id="page-14-1"></span>Tabelle 3: Namenkonventionen

## <span id="page-14-0"></span>**7 Nutzungsrechte**

Der Landeshauptstadt Potsdam sind an allen Unterlagen und Dateien umfangreiche Nutzungsrechte einzuräumen. Entsprechende Formulierungen zum Nutzungsrecht sind in die Verträge mit aufzunehmen.

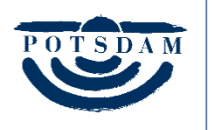

 $Landeshauptstadt$ Potsdam

# <span id="page-15-0"></span>**Anhang**

**Tabelle Pflichtattribute**

## <span id="page-16-0"></span>**Pflichtattribute der Landeshauptstadt Potsdam**

Diese Tabelle zeigt die zusätzlich verpflichtenden Mindestattribute. Bei Bedarf können diese vom Fachbereich Stadtplanung der Landeshauptstadt Potsdam erweitert bzw. ergänzt werden. Pflichtige Attribute welcher durch den Standard XPlanung bedingt sind, werden hier nicht aufgelistet.

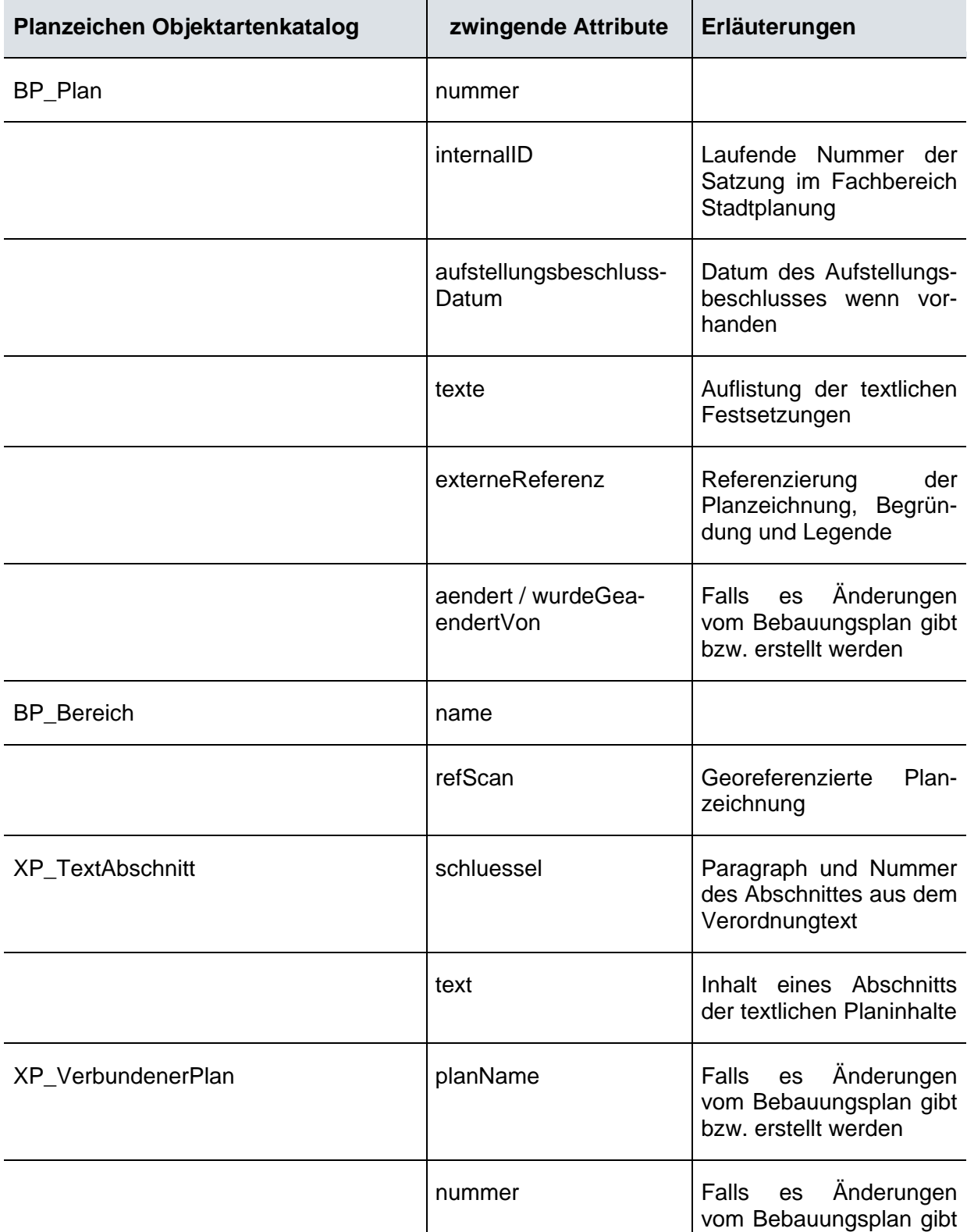

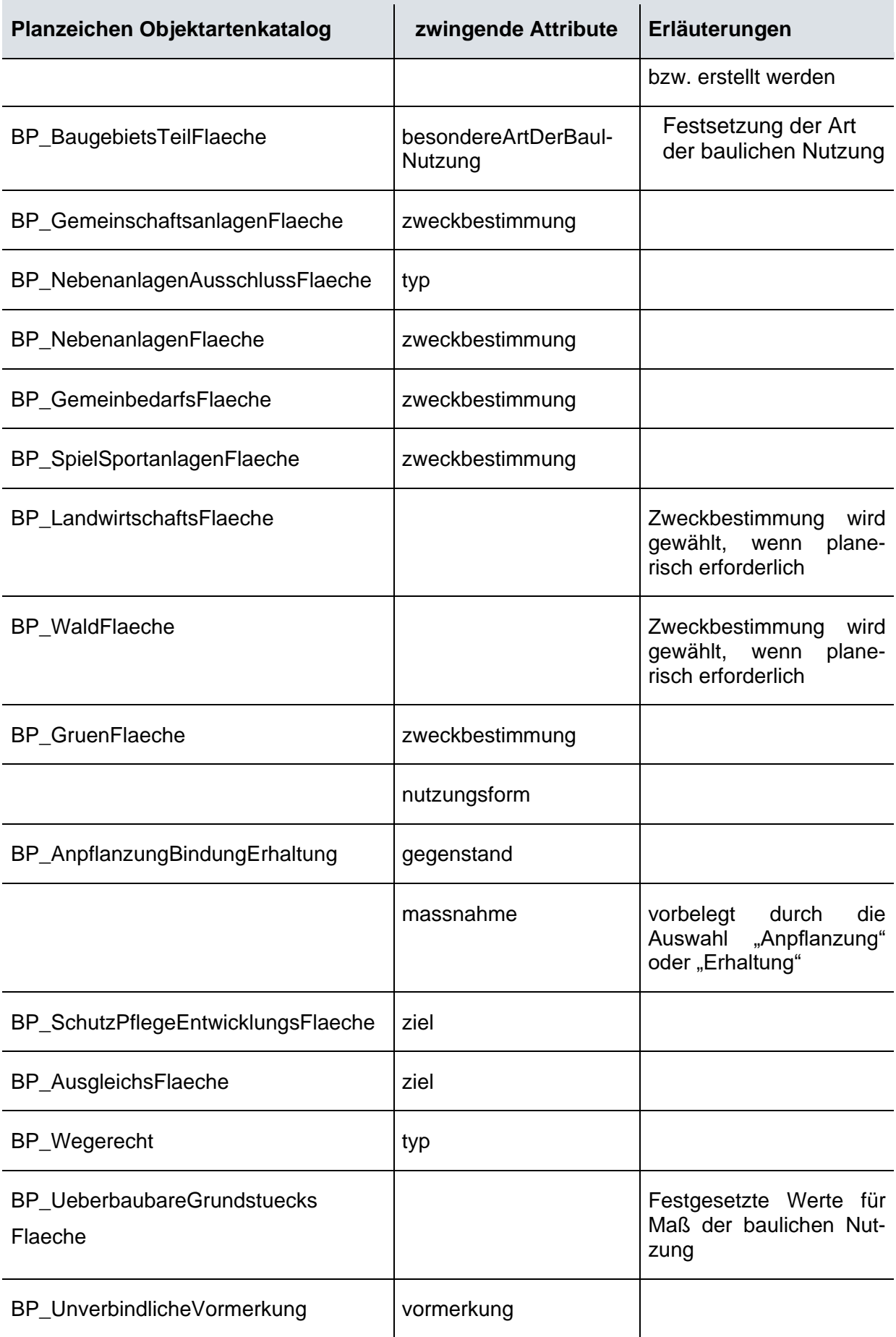

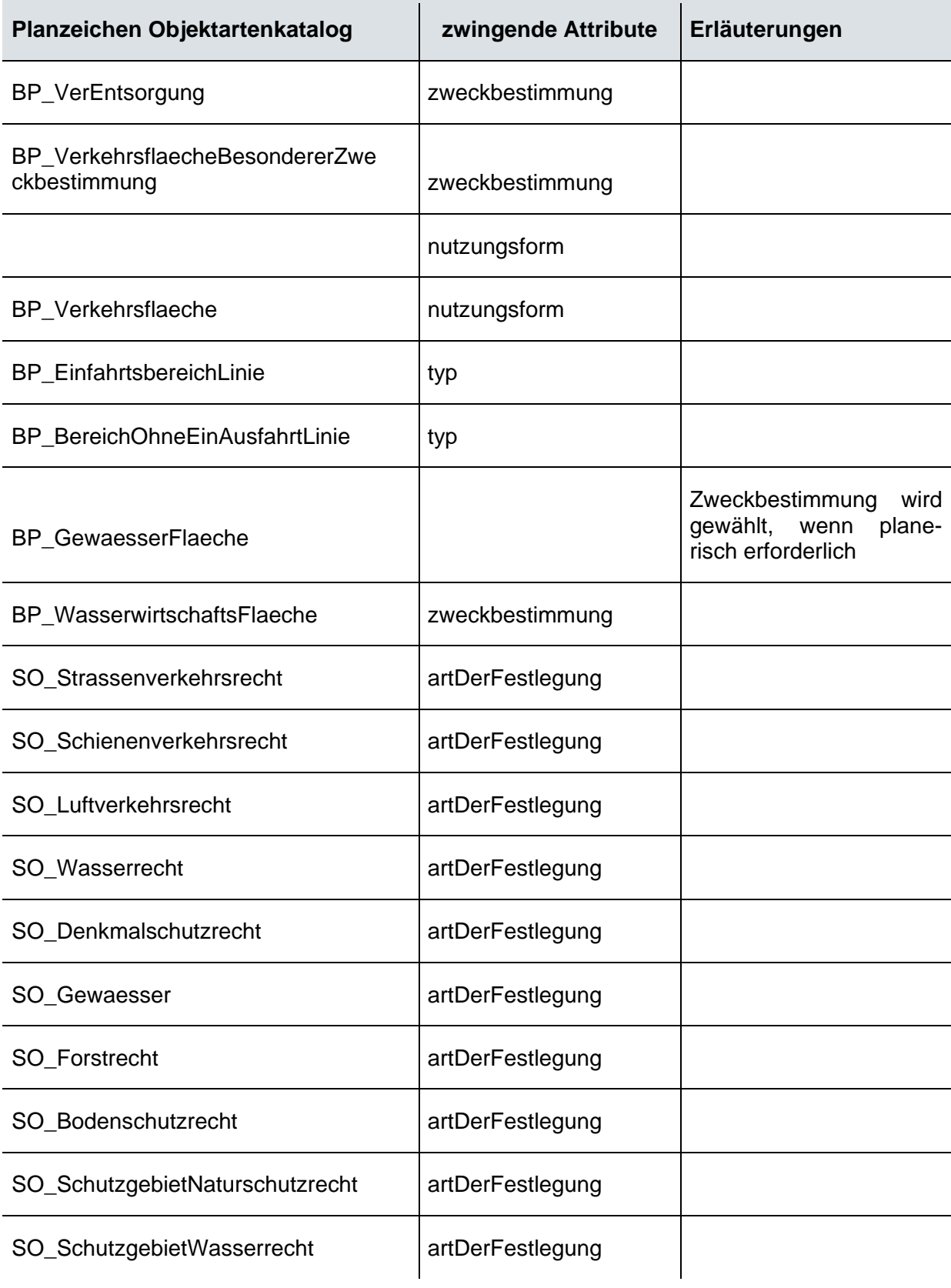

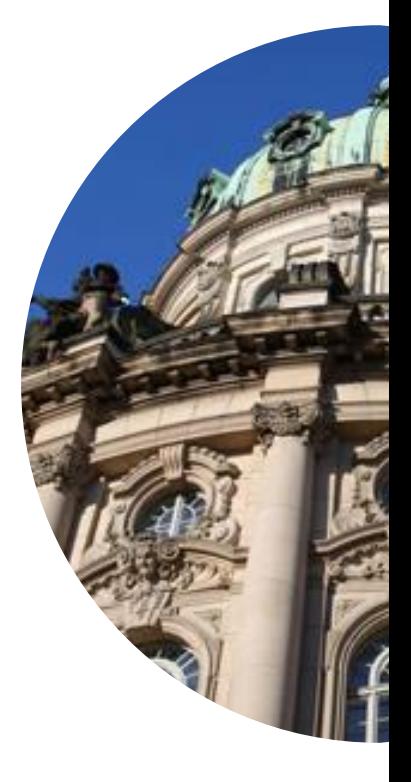